## Principles of programming languages Lecture 10

Natalia Silvis-Cividjian e-mail: nsilvis@few.vu.nl

vrije Universiteit amsterdam

#### Announcement

- $n$  Exam is rescheduled back to Wednesday 19 dec, **8:45-11:30,** in Atria
- n See: http://www.few.vu.nl/onderwijs/roosters/Route-Atria.pdf

**Outline** 

**Part I. Second look at Python Part. II. Exam guidelines**

## Second look at Python

#### n Scope

- n Advanced function topics
- n Object orientation
- n Exceptions
- n Python libraries

#### Scope

- n Python uses name spaces
- n No prior definition needed before assignment
- n The place of assignment determines the scope

#### LEGB scope rule

- n When an unqualified name is used, Python searches 4 scopes:
- <sup>n</sup> L- local, E- enclosing def, G- global, and B- built-in and stops at the first place the name is found.
- n If it is not found, Python reports an error.

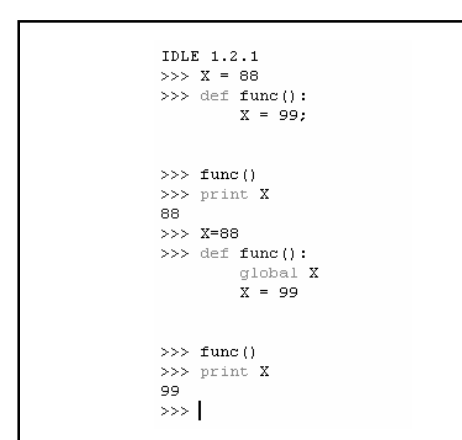

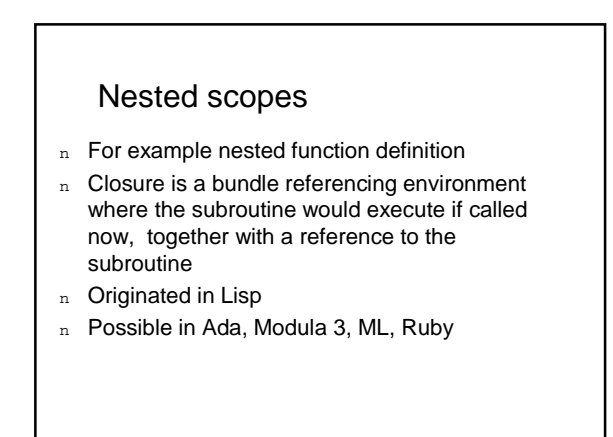

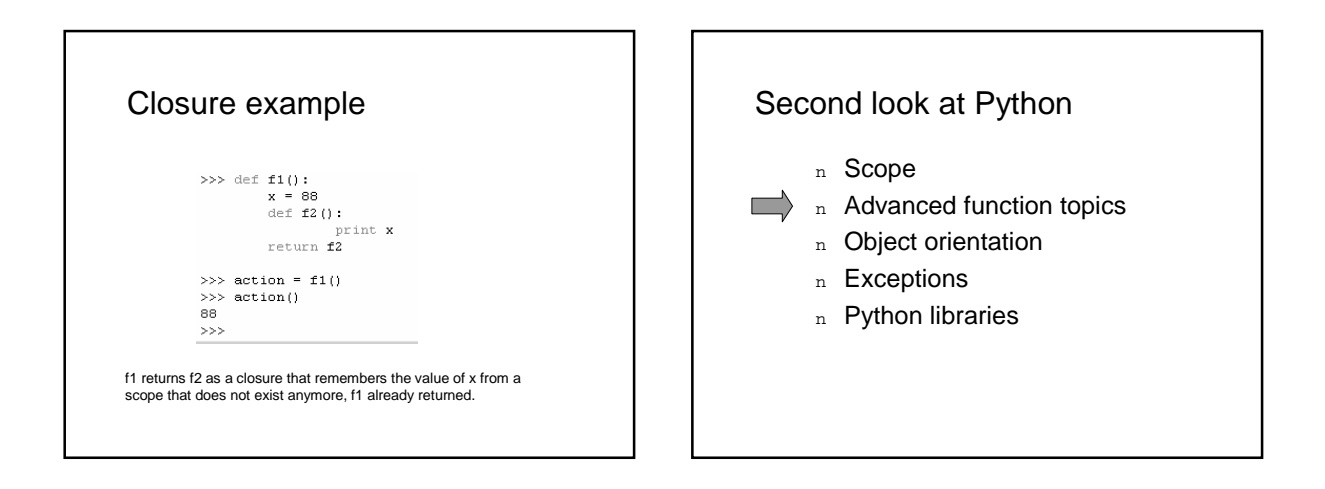

#### Advanced function topics

- n Parameters
- n Recursion
- n Functional features
- n List comprehension
- n Generators

#### Passing arguments

- n People don't agree on how to call what happens in Python with passing parameters
- n One way of saying is that Python uses "**pass-by-assignment**" [Lutz]
- n Another way is to say that Python passes references to objects by value [Adam Weber].

#### Pass by assignment

When a function is defined a,b are **names**.

def func(a,b): print a,b

When the function is called, A,B are **objects**:

func(A,B)

Names are assigned to the passed-in objects

**Pass-by-assignment [Lutz]** means that:

§Immutable arguments act like passed by value (changes inside the functions do not affect the caller)

§Mutable arguments act like passed by reference (changes inside the function affect the caller)

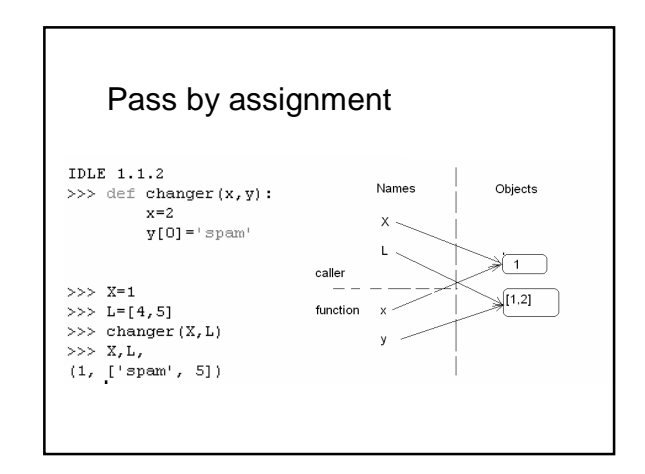

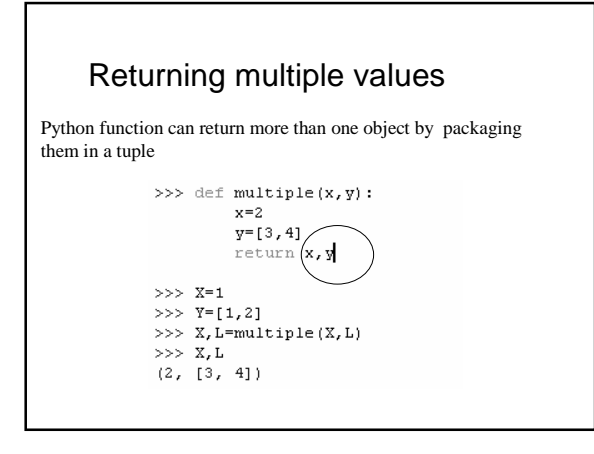

### Argument matching

- n By position (by default)
- n By keyword (match by name)
- n Varargs (variable arguments list)
- n Defaults (specify values for missing arguments)

>>> def  $f(a,b,c)$ : print  $a,b,c$ 

- $>>$  f(1,2, 'spam') #match by position
- $12$  spam >>>  $f(c='spam', b=2, a=1)$  #match by keyword(by name)
- $12$  spam
- >>> f(1,c='spam',b=2) #mix positional and keywords

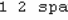

- 
- am

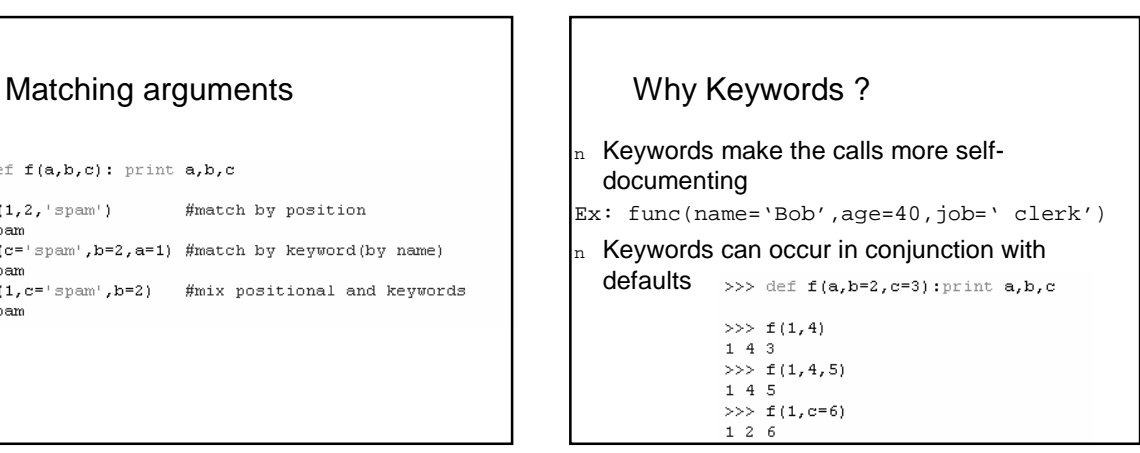

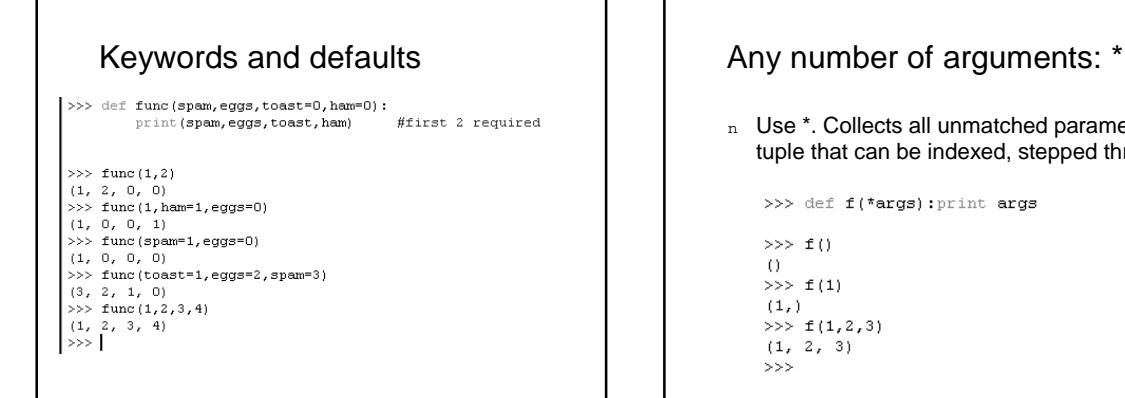

n Use \*. Collects all unmatched parameters in a tuple that can be indexed, stepped through, etc.

>>> def f(\*args): print args  $>>$  f()  $()$  $>> f(1)$ (1,)<br>>>> f(1,2,3)<br>(1, 2, 3)  $\sum$ 

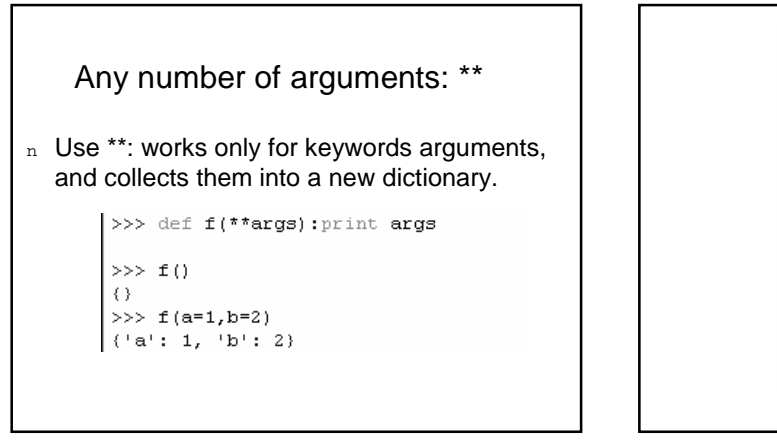

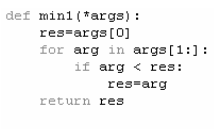

def min2(first,\*rest):<br>for arg in rest:<br>if arg<first: first=arg return first

def min3(\*args): tmp=list(args)<br>tmp.sort() cmp.sort()

print  $min1(3,4,1,2)$ <br>print  $min2("bb", "aa")$ <br>print  $min3([2,2],[1,1],[3,3])$ 

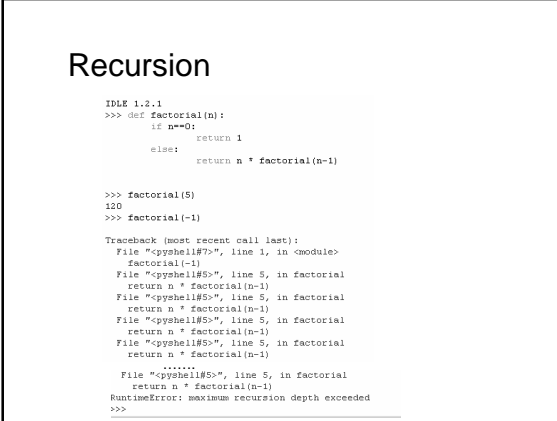

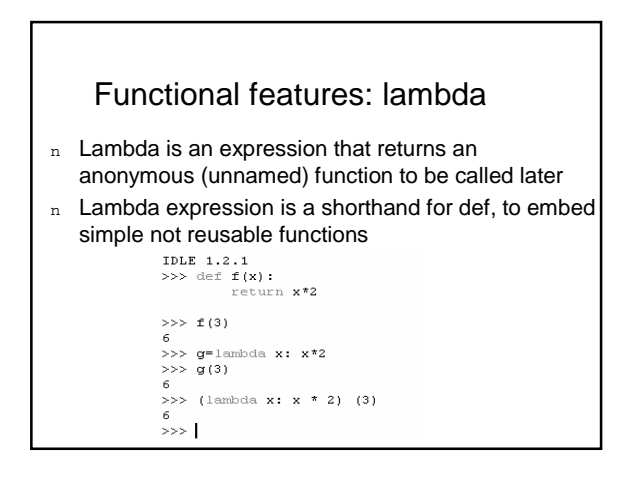

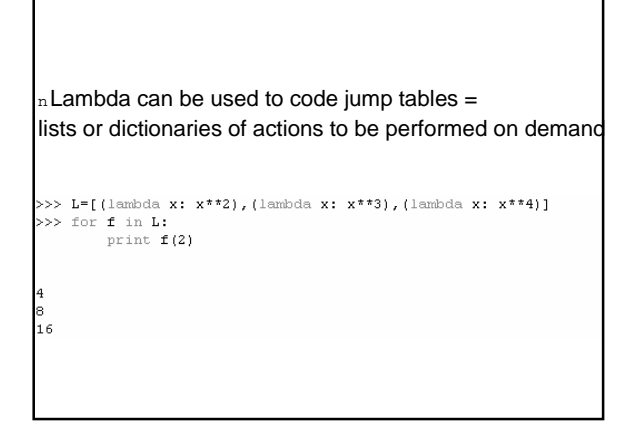

#### Functional features: map

n Applies a function, passed as argument over sequencies:

```
>>> counters=[1, 2, 3, 4]>>> def inc(x): return x+10
```

```
>>> map(inc, counters)
[11, 12, 13, 14]>>> map((lambda x: x+3), counters)
[4, 5, 6, 7]
```
#### Functional features

<sup>n</sup> Reduce and operator (like foldr and op in ML)

```
>>> reduce((lambda x, y: x+y), [1, 2, 3, 4])
10\,>>> import operator
>>> reduce (operator.add, [1,2,3,4])
10
```
#### List comprehension

- n List comprehensions collect the results of applying an arbitrary expression on a sequence of values and return them in a list [expr for var in seq]
- n Can include/exclude elements in a list with an if statement:

[expr for var in seq if cond]

#### List comprehensions

>>> [x\*\*2 for x in range(10)]<br>
[0, 1, 4, 9, 16, 25, 36, 49, 64, 81]<br>
>>> [x\*\*2 for x in range(10) if x \* 2 == 0]<br>
[0, 4, 16, 36, 64]<br>
>>> res=[x+y for x in [0,1,2] for y in [100,200,300]]  $>>$  res  $[\,100\,,\ 200\,,\ 300\,,\ 101\,,\ 201\,,\ 301\,,\ 102\,,\ 202\,,\ 302\,]$  $>>$ 

Why not just use map or simply a for loop?

- $\vert_{\rm n}$  List comprehension is less to type and avoids for loops nesting
- $\vert_{\text{n}}$  Map calls are twice as fast as  $\epsilon$  or loops and list comprehensions are very slightly faster than maps (run at C speed inside the interpreter)
- $n$  But for makes logic more explicit, so use maps and comprehension only when speed is important.

#### **Generators**

- n Normal functions return a value and exit
- n Generators are functions that may be resumed after they return a value
- n The generator yields a value=suspends the function and sends a value back to caller, but retains enough state to allow function to resume from where it left off

 $\gg$  def gensquares (N) : for  $i$  in range (N) :<br>vield  $i**2$ 

>>> for i in gensquares(5): print  $i, ' : '$ ,

 $0:1:4:9:16:$ 

### How it works?

- n When the function is called, the function is not executed but a generator object is generated, that supports the Python iterator protocols
- n The generator object defines a next method, which returns the next item in the iteration or raises a special exception to end the iteration
- n In the example, for calls the next method of the generator object.

#### Example

 $\gg$  x=gensquares(3) >>> x<br>>>> x<br><generator object at 0x00E3FC10>  $>> x.next()$  $\overline{a}$ >>> x.next()

 $\sum$  x, next ()

 $>> x.next()$ 

Traceback (most recent call last):<br>File "<pyshell#34>", line 1, in -toplevel $x.next()$ StonIteration

Why not just use for, map or list comprehension?

 $\vert_{\rm n}$  Generators are useful when lists are large or it takes much computation to produce each value-it spreads effort among for loop iterations

## Second look at Python

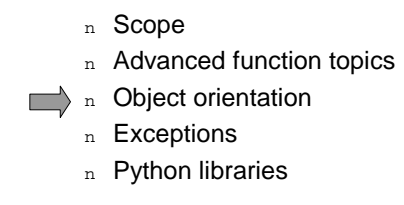

### OOP in Python

- n OOP in Python is entirely optional (like in C++, not like in Java)
- n We have seen that Python has objects, but
- n To be qualified as truly OO, objects also have to participate in inheritance hierarchy

## OOP model

- n Python OOP model has 2 kind of objects: **classes** and **instances.**
- n Class objects provide behavior and are instance objects factories.
- n Instance objects are concrete items, real objects your program processes
- n Classes come from statements, instances come from calls

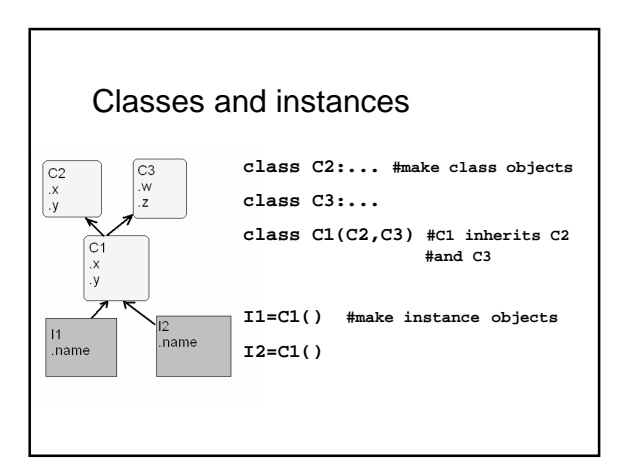

#### **Inheritance**

- $n$  Classes can be customized by inheritance
- $_{\rm n}$  Instance objects inherit from class objects
- $n$  Class objects can inherit from other class objects (called superclasses)
- Classes and instances are members of a big inheritance tree
- $n$  Python support multiple inheritance

#### OOP model

- <sup>n</sup> All OOP story is about object.attribute
- <sup>n</sup> Each object.attribute invokes in Python a search for attribute in the inheritance tree.
- n Python first checks in the instance object. then its class, then all superclasses of its class, from bottom to top and from left to right

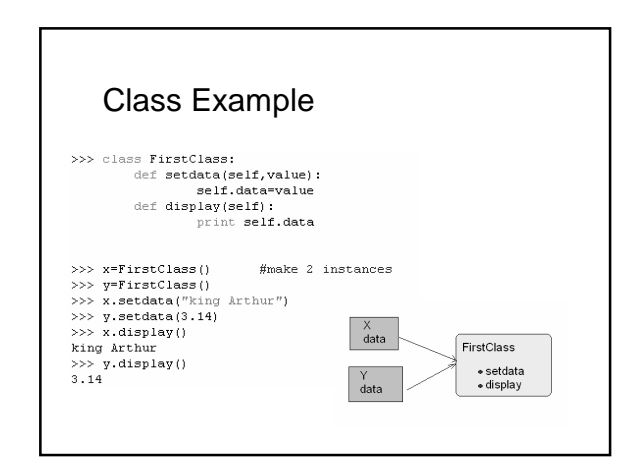

#### Classes

- $n$  A class has fields and methods = attributes.
- n Class methods are functions, but
- n Their first parameter is always self (a kind of this from C++ and Java)
- n When a instance method is called, like x.setdata (3.14), Python converts this automatically in a class method call FirstClass (x, 3.14). So self will refer to instance x.

## \_init\_ method

init method has a special significance for a class  $\overline{U}$  Useful for initialization, is like a constructor in C++ or Java

>>> class Person:  $det$  \_init\_  $(self_name)$ : self.name = name def sayHello (self): print 'Hello, my name is', self.name

>>> p=Person('Python') >>>  $p$ .sayHello() Hello, my name is Python

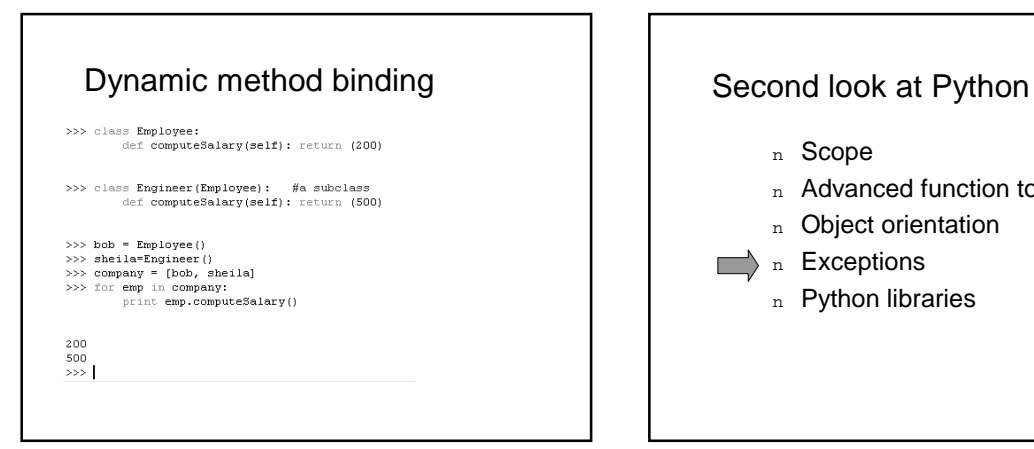

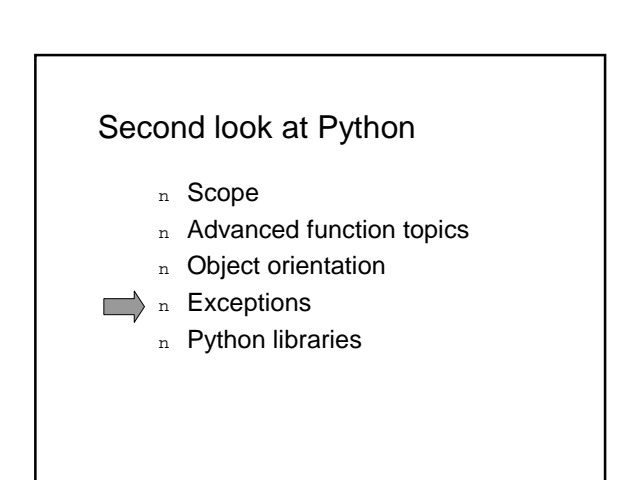

# Things can go wrong Things can go wrong  $>> x == 5$ Traceback (most recent call last):<br>
File "<pyshell#1>", line 1, in -toplevel-<br>  $x = 5$ <br>
NameError: name 'x' is not defined  $>> 1/0$ Traceback (most recent call last):<br>
File "<pyshell#2>", line 1, in -toplevel--7a 1/0<br>ZeroDivisionError: integer division or modulo by zero<br>>>> 'Spam'+5 Traceback (most recent call last):<br>File "<pyshell#3>", line 1, in -toplevel-<br>'Spam'+5<br>TypeError: cannot concatenate 'str' and 'int' objects

- $n<sub>n</sub>$  Exception event that modifies the flow of control
- $\frac{1}{n}$  Automatically raised by Python when errors occur
- $n$  Can be intercepted or not by the user code
- $n$  Can be also raised by the user code
- $n$  A mechanism similar to Java

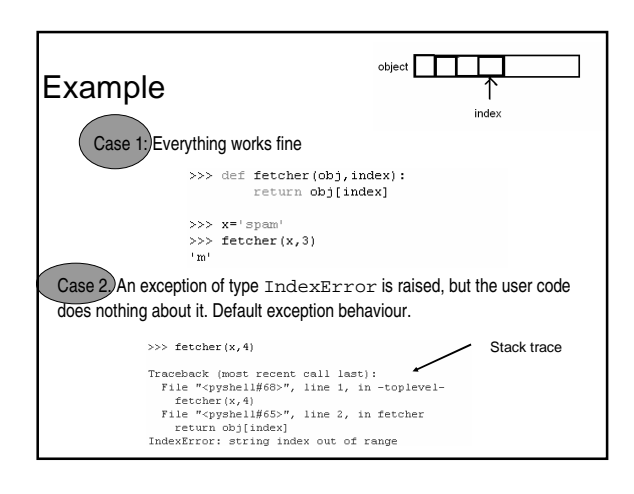

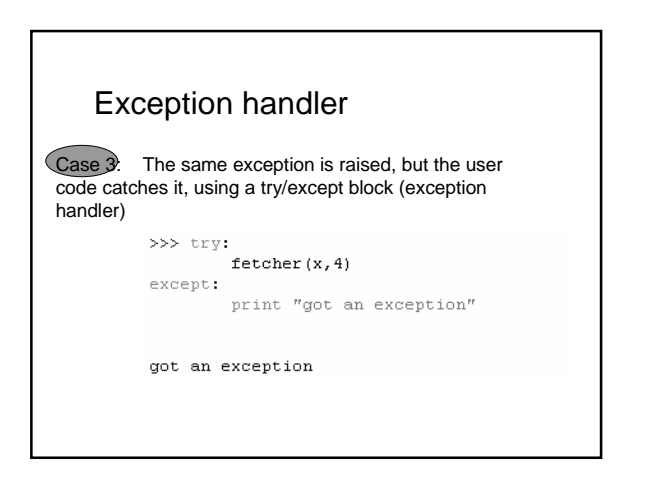

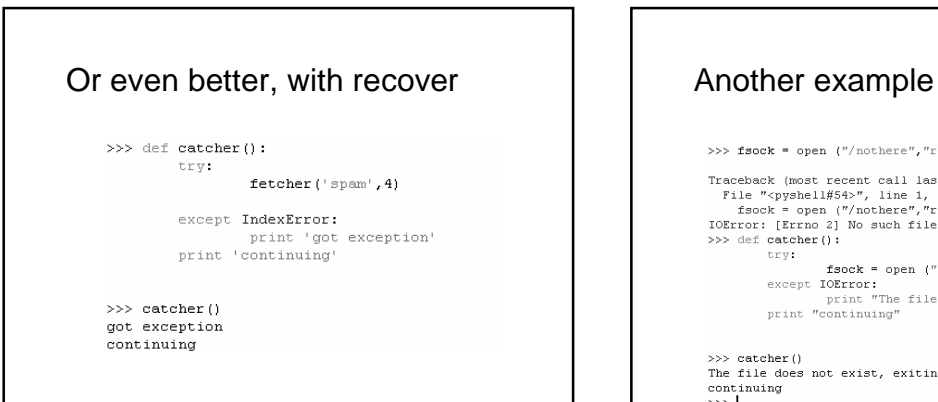

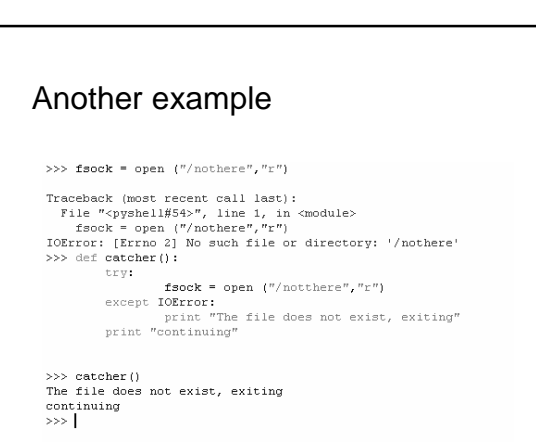

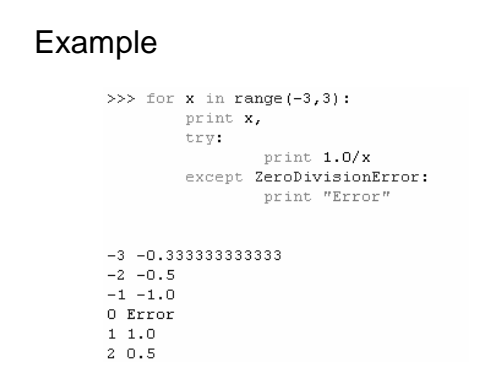

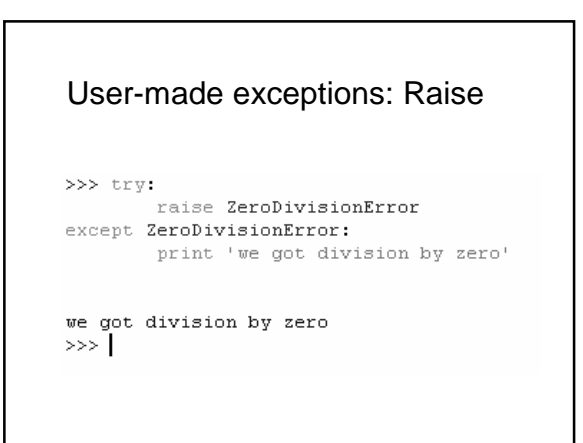

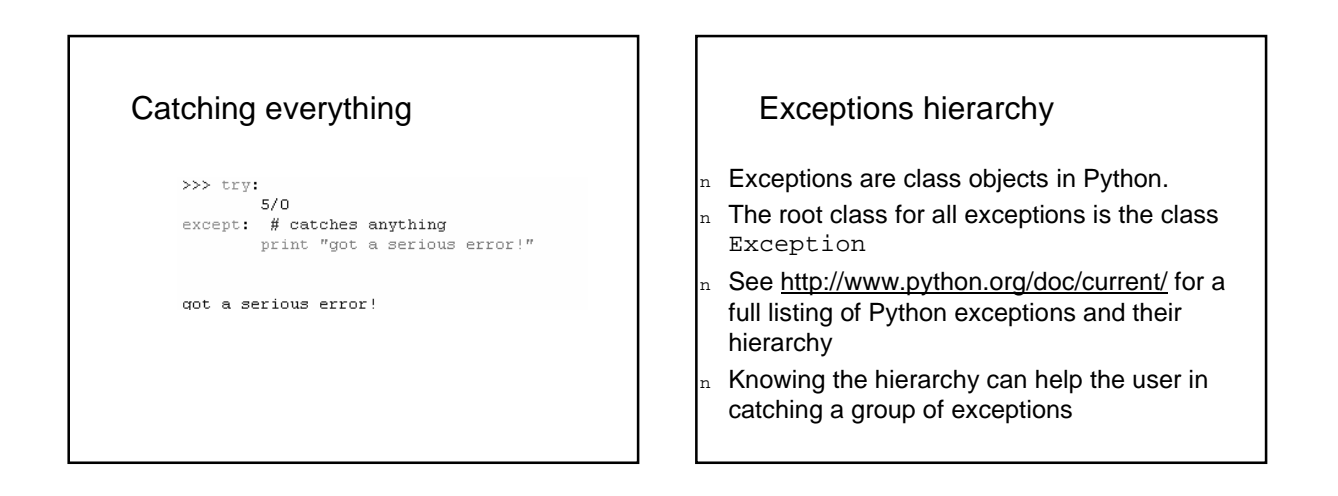

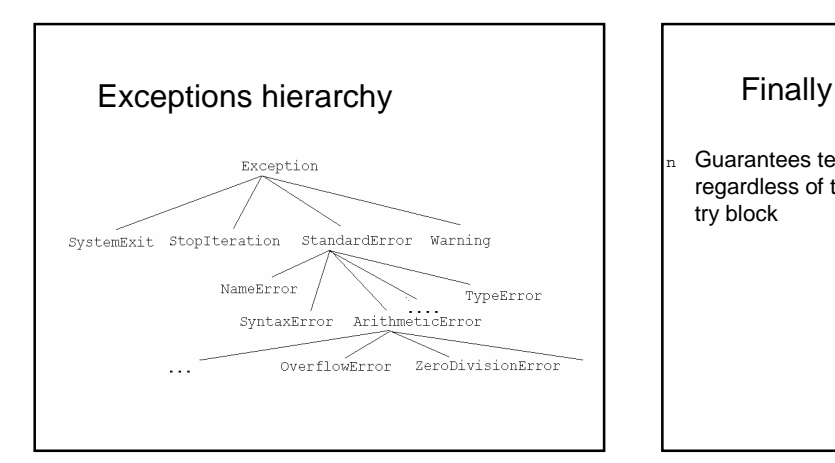

n Guarantees termination actions (like closing files) regardless of the exceptions that may occur in the try block

#### >>> def after():  $t$ ry:  $fetcher(x, 4)$

finally: finally:<br>print 'after fetch'<br>print 'after try?'

#### $\gg\!>$  after () after fetch

#### $\begin{minipage}[c]{0.9\linewidth} \texttt{Traceback (most recent call last)}: \\ \texttt{File "xyshell#92}>", \texttt{line 1, in -toplevel-} \end{minipage}$ after<sup>11</sup> auce:()<br>
File "<pyshell#91>", line 3, in after<br>
fetcher(x,4)<br>
File "<pyshell#65>", line 2, in fetcher rice (pypherix, compared)<br>return obj[index]<br>IndexError: string index out of range

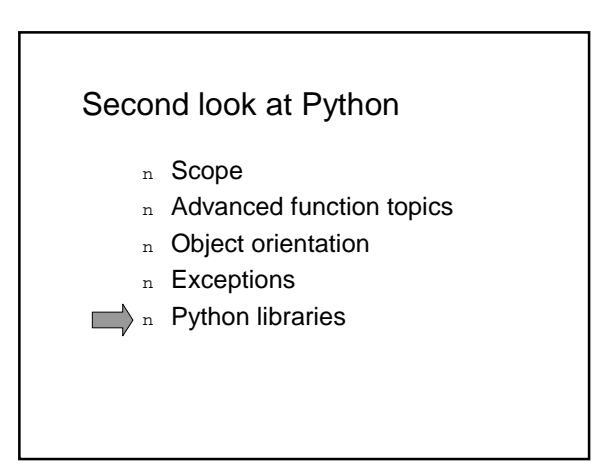

#### Python libraries (modules)

- n Python comes with powerful built-in function and modules (libraries)
- n It is not necessary to reinvent the wheel
- n Exampels: String and re modules

#### String module

- n Has strong text processing functions
- n For example maketrans function to translate a few characters at once

#### >>> import string

>>> conversion = string.maketrans("  $-$ "," $-$ +")<br>>>> input\_string = "This is black\_box-white\_box game" >>> input\_string.translate(conversion)<br>This\_is\_black-box+white-box\_game'  $\gg$ 

#### re module

- $n$  If string module methods are not enough,  $r$ e module can help.
- n Python regular expressions (re) engine is a specialized string-processing tool
- n re can compactly express complicated matching rules necessary for text processing
- n re is a highly-specialized tiny programming language embedded inside Python

#### Example  $>>$   $s =$  '100 NORTH MAIN ROAD' >>> s.replace('ROAD','RD.') '100 NORTH MAIN RD.'  $>>$   $s = 100$  NORTH BROAD ROAD! >>> s.replace ('ROAD','RD.') change of problem '100 NORTH BRD. RD.'  $>>>$  import  ${\tt re}$ >>> re.sub('ROAD\$','RD.'.s) '100 NORTH BROAD RD.'  $\sim$  - 1

#### **Flying with Python**

**Bill Venners**: Speaking of spacecraft, would you be comfortable enough with the robustness of Python systems to fly on an airplane in which all the control software was written in Python?

**Guido van Rossum**: That depends much more on the attitude of the design team that built it than on the language the team chose. There are situations where doing part of the software in Python makes much more sense than doing it in any other language, even if it must have the reliability requirements of a spacecraft or air traffic control. Why?

**Guido van Rossum**: You'll never get all the bugs out.

Making the code easier to read and write, and more transparent to the team of human readers who will review the source code, may be much more valuable than the narrow-focused type checking that some other compiler offers.

There have been reported anecdotes about spacecraft or aircraft crashing because of type-related software bugs, where the compilers weren't enough to save you from the problems.

**Outline** 

**Part I. Second look at Python Part. II. Exam guidelines**

Finally, what did you like/not like/remember from this PPL course?

#### Final conclusion

- n The best programming language does not exist
- n A lot of trade-offs in PL design and implementation
- n A lot of PL groups exist and fight
- n Influences on programming languages evolution
- n You know now how to evaluate a new PL

#### Assessment

- n Final grade =  $0.3$  \* assignment +  $0.7$  \* exam
- $\vert_{\text{n}}$  Both components have to be > 5.5

#### The exam

- n The exam is written and closed-book.
- n Consists of 2 types of questions:
- **Define and explain theoretical PL concepts**
- **Explain how a code snippet works and what** output is generated under given circumstances.

## Exam guidelines

- $n$  The question will try to cover all the studied stuff, including your assignment
- n All studied languages will be represented
- $n$  Final grade =  $(Q1+Q2+...)$ /10
- $n$  Sample exam and solutions can be found on the PPL website
- $n$  You have to know everything presented during lectures, but more precisely …

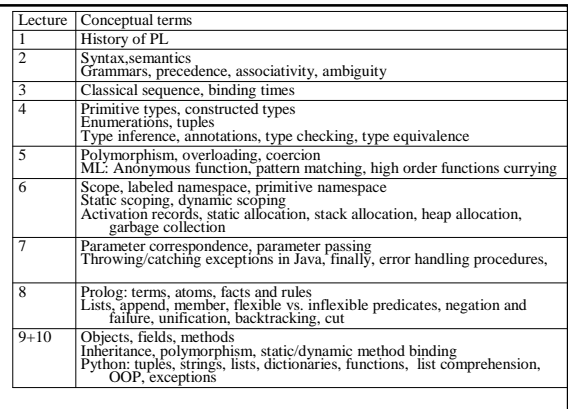